# NEWSLETTER

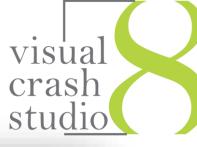

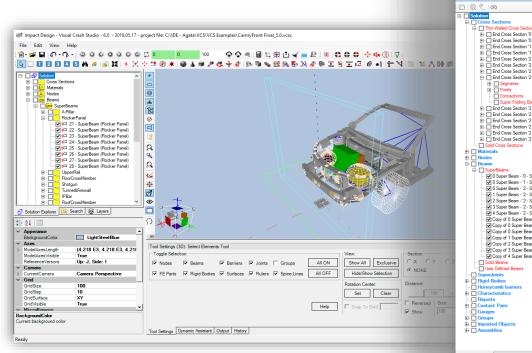

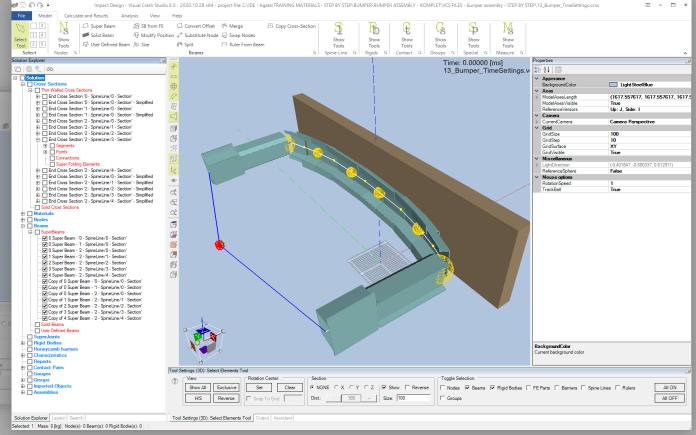

## INTRODUCING NEW VCS 8.0

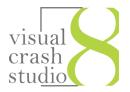

Impact Design Europe gladly presents the newest edition of out software Visual Crash Studio 8.0
In VCS 8.0 you will find and updated, clear and intuitive environment for enhaced user experience
After three decades of Macro Element software development time for new user interface has come. New design of VCS 8.0 not only enhanses user experience but also creates a base for incomming development of additional optimization tools.

# MAIN TOOLBAR Newly organized tools grouped in expandable containers guaranty easy and intuitive access to VCS functionalitiess **SOLUTION EXPLORER** New, plain design, intuitive organization of objects and folders Solution Explorer D @ ? 00 Solution explorer tools: Move to folder Collapse Solution Tree Expand Solution Tree Advanced Search

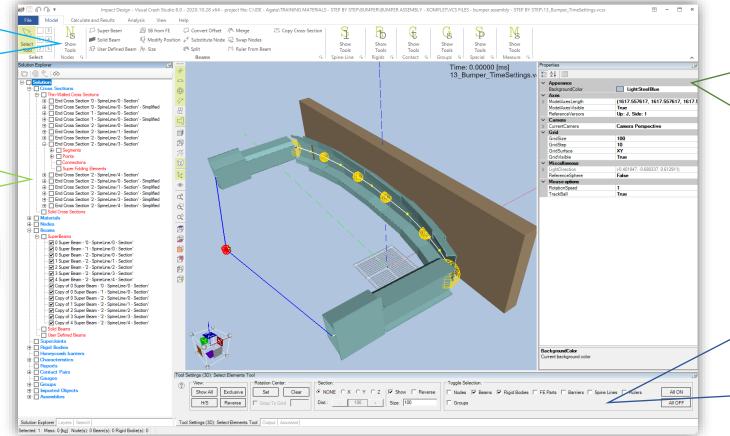

#### **PROPERTIES WINDOW**

You can organize the VCS environment according to your needs and taste. All windows of VCS 8.0 can be moved, sized and placed in user-defined location

#### TOOL SETTINGS WINDOW

Updated design grants easy access to all functionalities of a selected VCS tool.

Up to date help documents provide a step-by-step guidance for each selected tool

- DYNAMIC ENGINEERING ASSISTANT
- OUTPUT WINDOW

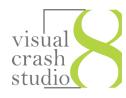

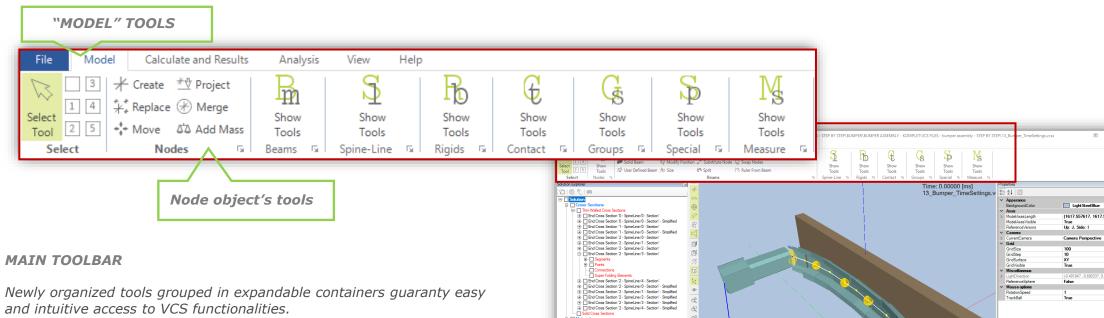

- Model section tools used for model creation
- Calculation section calculation processor, animation toolbar,
   Chart Wizard and other tools for results comparison
- Analysis section direct access to the Cross Section Analyzer and a base for future development of additional optimization tools
- View section additional 3D view tools

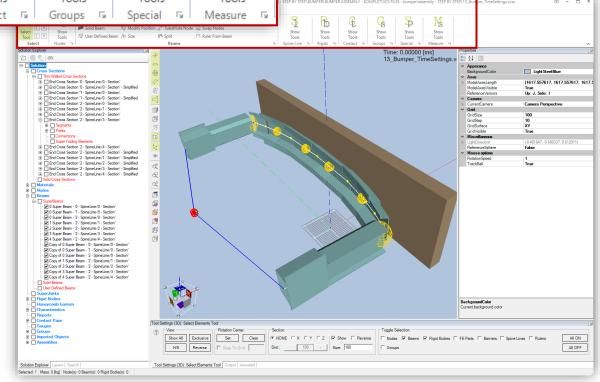

### NEW MAIN TOOLBAR - HELP

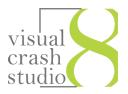

After entering the File menu you can create a new VCS Solution.
This procedure allows you to create a macro element model from scrach.
Similarly, a new material, characteristic, cross section or report can be created.

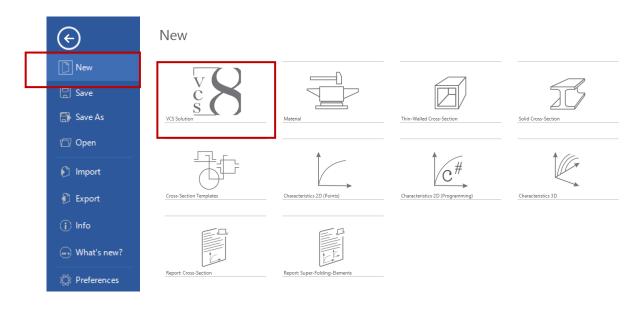

Additionally, in the File menu you will find easy access to recently opened VCS Solutions and to all available Import and Export options

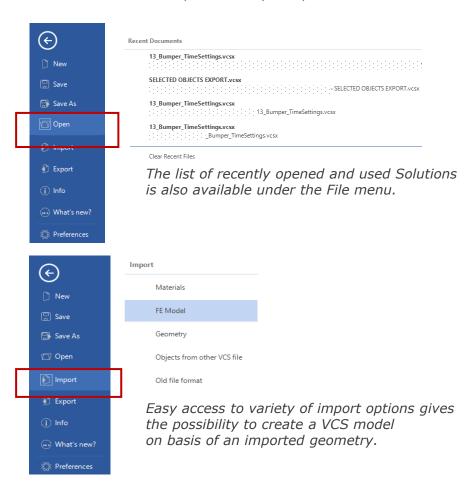

## NEW MAIN TOOLBAR - HELP

In the new **Help Section** you will find up-to-date manuals and help information covering all features present in the VCS software.

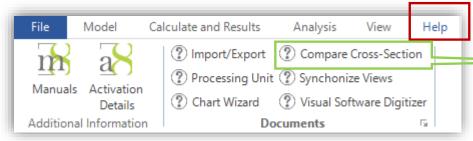

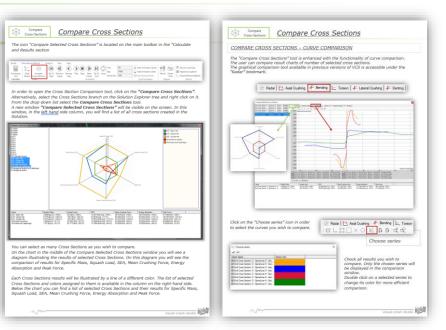

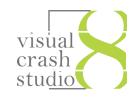